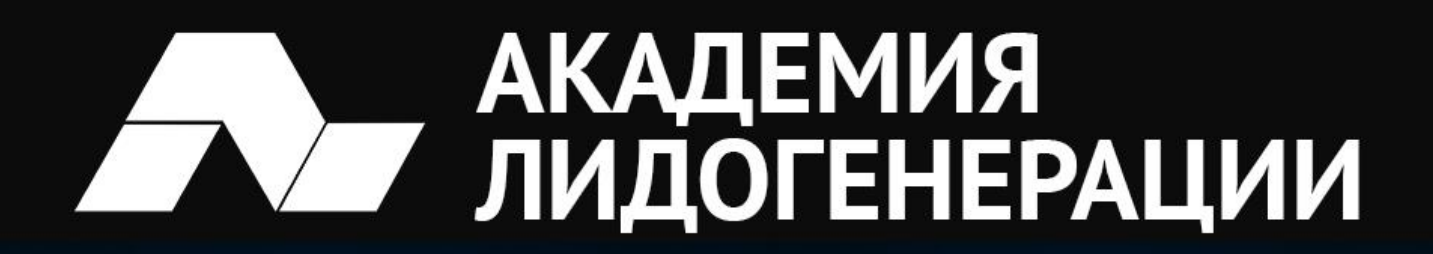

# СПИСОК ПОЛЕЗНЫХ **МАТЕРИАЛОВ**

 $\boldsymbol{K}$ 

Lead-Academy.ru

[Где брать изображения для рекламы, чтобы не нарушать закон](http://lead-academy.ru/poleznye-materialy/gde-brat-izobrazheniya-dlya-reklamy-chtoby-ne-narushat-zakon/?utm_source=pdf77)

**АКАДЕМИЯ** 

ЛИДОГЕНЕРАЦИИ

- [8 бесплатных источников трафика, о которых](http://lead-academy.ru/poleznye-materialy/8-besplatnyx-istochnikov-trafika-o-kotoryx-vy-zabyvaete/?utm_source=pdf77) вы забываете
- [Как отслеживать упоминания бренда в интернете](http://lead-academy.ru/poleznye-materialy/kak-otslezhivat-upominaniya-brenda-v-internete/?utm_source=pdf77)
- [12 полезных сервисов для управления проектами](http://lead-academy.ru/poleznye-materialy/12-poleznyx-servisov-dlya-upravleniya-proektami/?utm_source=pdf77)
- [Обзор 7 популярных сервисов для email](http://lead-academy.ru/poleznye-materialy/obzor-7-populyarnyx-servisov-dlya-email-rassylok/?utm_source=pdf77)-рассылок
- [Динамический ремаркетинг: что это, как работает и кому нужно](http://lead-academy.ru/poleznye-materialy/dinamicheskij-remarketing-chto-eto-kak-rabotaet-i-komu-nuzhno/?utm_source=pdf77)
- [Как использовать чат](http://lead-academy.ru/poleznye-materialy/kak-ispolzovat-chat-boty-dlya-biznesa/?utm_source=pdf77)-боты для бизнеса
- [Эволюционная формула специалиста по интернет](http://lead-academy.ru/poleznye-materialy/evolyucionnaya-formula-dlya-specialistov-po-internet-prodvizheniyu/?utm_source=pdf77)-продвижению
- [Инструкция: как правильно работать с фрилансерами](http://lead-academy.ru/poleznye-materialy/instrukciya-kak-pravilno-rabotat-s-frilanserami/?utm_source=pdf77)
- [Как бесплатно рассказать о своем бизнесе в интернет](http://lead-academy.ru/poleznye-materialy/kak-besplatno-rasskazat-o-svoem-biznese-v-internet-smi/?utm_source=pdf77)-СМИ
- [Как наладить обратную связь с клиентами через социальные сети](http://lead-academy.ru/poleznye-materialy/kak-naladit-obratnuyu-svyaz-s-klientami-cherez-socialnye-seti/?utm_source=pdf77)
- [Полезные плагины Google Chrome для интернет](http://lead-academy.ru/poleznye-materialy/poleznye-plaginy-google-chrome-dlya-internet-marketologov/?utm_source=pdf77)-маркетологов
- [Дизайн без дизайнера: 5 сервисов для создания изображений](http://lead-academy.ru/poleznye-materialy/dizajn-bez-dizajnera-5-servisov-dlya-sozdaniya-izobrazhenij/?utm_source=pdf77)
- Чек-[лист оформления видео на Youtube](http://lead-academy.ru/poleznye-materialy/chek-list-oformleniya-video-na-youtube/?utm_source=pdf77)
- [Лидогенерация как искусство](http://lead-academy.ru/poleznye-materialy/lidogeneraciya-kak-iskusstvo/?utm_source=pdf77)
- [10 способов заработка на интернет](http://lead-academy.ru/poleznye-materialy/10-sposobov-zarabotka-na-internet-prodvizhenii/?utm_source=pdf77)-продвижении
- [17 способов сэкономить бюджеты в интернет](http://lead-academy.ru/poleznye-materialy/17-sposobov-sekonomit-byudzhety-v-internet-prodvizhenii/?utm_source=pdf77)-продвижении
- [3 фатальные ошибки в интернет](http://lead-academy.ru/poleznye-materialy/3-fatalnye-oshibki-v-internet-prodvizhenii/?utm_source=pdf77)-продвижении
- [Как ставить задачи, чтобы они выполнялись](http://lead-academy.ru/poleznye-materialy/kak-stavit-zadachi-chtoby-oni-vypolnyalis/?utm_source=pdf77)
- [3 бесплатных способа интернет](http://lead-academy.ru/poleznye-materialy/3-besplatnyx-sposoba-internet-prodvizheniya/?utm_source=pdf77)-продвижения
- [Секреты маркетинга: как достичь гармонии с клиентом?](http://lead-academy.ru/poleznye-materialy/sekrety-marketinga-kak-dostich-garmonii-s-klientom/?utm_source=pdf77)
- [Как нанять специалиста по интернет](http://lead-academy.ru/poleznye-materialy/kak-nanyat-specialista-po-internet-prodvizheniyu/?utm_source=pdf77)-продвижению
- [Как получать посетителей на сайт БЫСТРЕЕ и ДЕШЕВЛЕ](http://lead-academy.ru/poleznye-materialy/kak-poluchat-posetitelej-na-sajt-bystree-i-deshevle-konkurentov/?utm_source=pdf77)  [конкурентов](http://lead-academy.ru/poleznye-materialy/kak-poluchat-posetitelej-na-sajt-bystree-i-deshevle-konkurentov/?utm_source=pdf77)
- [Бесплатные и малобюджетные способы интернет](http://lead-academy.ru/poleznye-materialy/besplatnye-i-malobyudzhetnye-sposoby-internet-prodvizheniya/?utm_source=pdf77)-продвижения
- [Как заработать первые 100 000 рублей на лидогенерации](http://lead-academy.ru/poleznye-materialy/kak-zarabotat-pervye-100-000-rublej-na-lidogeneracii/?utm_source=pdf77)
- [3 совета о том, как получить максимум от продвижения интернет](http://lead-academy.ru/poleznye-materialy/3-soveta-o-tom-kak-poluchit-maksimum-ot-prodvizheniya-internet-magazina/?utm_source=pdf77)[магазина](http://lead-academy.ru/poleznye-materialy/3-soveta-o-tom-kak-poluchit-maksimum-ot-prodvizheniya-internet-magazina/?utm_source=pdf77)
- [Как создавать стратегии, заставляющие клиентов покупать?](http://lead-academy.ru/poleznye-materialy/kak-sozdavat-strategii-zastavlyayushhie-klientov-pokupat/?utm_source=pdf77)
- [3 способа слива денег в интернет](http://lead-academy.ru/poleznye-materialy/3-sposoba-sliva-deneg-v-internet-prodvizhenii/?utm_source=pdf77)-продвижении
- [3 стратегии продаж в Интернет](http://lead-academy.ru/poleznye-materialy/3-strategii-prodazh-v-internet/?utm_source=pdf77)
- [Реализация маркетингового бюджета без потерь](http://lead-academy.ru/poleznye-materialy/realizaciya-marketingovogo-byudzheta-bez-poter/?utm_source=pdf77)

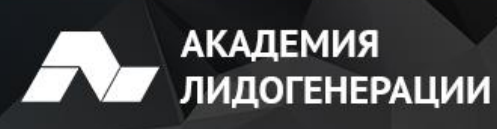

- [Маркетинг без бюджета](http://lead-academy.ru/poleznye-materialy/marketing-bez-byudzheta/?utm_source=pdf77)
- [ЛидФест 2015. Плюсы и минусы различных источников трафика](http://lead-academy.ru/poleznye-materialy/lidfest-2015-plyusy-i-minusy-razlichnyx-istochnikov-trafika/?utm_source=pdf77)

### **КОНТЕКСТНАЯ РЕКЛАМА**

- [Повышаем эффективность контекстной рекламы с помощью](http://lead-academy.ru/poleznye-materialy/povyshaem-effektivnost-kontekstnoj-reklamy-s-pomoshhyu-rasshirenij-google-adwords/?utm_source=pdf77)  [расширений Google A](http://lead-academy.ru/poleznye-materialy/povyshaem-effektivnost-kontekstnoj-reklamy-s-pomoshhyu-rasshirenij-google-adwords/?utm_source=pdf77)dWords
- [Руководство по подключению и настройке смарт](http://lead-academy.ru/poleznye-materialy/rukovodstvo-po-podklyucheniyu-i-nastrojke-smart-bannerov-v-yandeks-direkt/?utm_source=pdf77)-баннеров в [Яндекс.Директ](http://lead-academy.ru/poleznye-materialy/rukovodstvo-po-podklyucheniyu-i-nastrojke-smart-bannerov-v-yandeks-direkt/?utm_source=pdf77)
- [Google Adwords и Яндекс Директ: преимущества и недостатки каждой](http://lead-academy.ru/poleznye-materialy/google-adwords-i-yandeks-direkt-preimushhestva-i-nedostatki-kazhdoj-sistemy/?utm_source=pdf77)  [системы](http://lead-academy.ru/poleznye-materialy/google-adwords-i-yandeks-direkt-preimushhestva-i-nedostatki-kazhdoj-sistemy/?utm_source=pdf77)
- [Настройка ремаркетинга в Google Adwords: Пошаговое руководство](http://lead-academy.ru/poleznye-materialy/nastrojka-remarketinga-v-google-adwords-poshagovoe-rukovodstvo/?utm_source=pdf77)
- [Умная генерация запросов для контекстной рекламы](http://lead-academy.ru/poleznye-materialy/umnaya-generaciya-zaprosov-dlya-kontekstnoj-reklamy/?utm_source=pdf77)
- [Сервисы для работы с семантикой и ключевыми словами](http://lead-academy.ru/poleznye-materialy/servisy-dlya-raboty-s-semantikoj-i-klyuchevymi-slovami/?utm_source=pdf77)

## **РЕКЛАМА В СОЦ. СЕТЯХ**

- [7 сервисов для сбора целевой аудитории во ВКонтакте](http://lead-academy.ru/poleznye-materialy/7-servisov-dlya-sbora-celevoj-auditorii-vo-vkontakte/?utm_source=pdf77)
- Вики-[разметка во Вконтакте для начинающих](http://lead-academy.ru/poleznye-materialy/viki-razmetka-vo-vkontakte-dlya-nachinayushhix/?utm_source=pdf77)
- [Получаем новых подписчиков в Инстаграме с помощью Tooligram](http://lead-academy.ru/poleznye-materialy/poluchaem-novyx-podpischikov-v-instagrame-s-pomoshhyu-tooligram/?utm_source=pdf77)
- [7 полезных сервисов для работы и продвижения в Инстаграм](http://lead-academy.ru/poleznye-materialy/7-poleznyx-servisov-dlya-raboty-i-prodvizheniya-v-instagram/?utm_source=pdf77)
- [Как продавать через Instagram Stories](http://lead-academy.ru/poleznye-materialy/kak-prodavat-cherez-instagram-stories/?utm_source=pdf77)
- Продвижение интернет-[магазина в «Одноклассниках»](http://lead-academy.ru/poleznye-materialy/prodvizhenie-internet-magazina-v-odnoklassnikax/?utm_source=pdf77)
- [Facebook и «ВКонтакте»: в чём разница и где продвигаться?](http://lead-academy.ru/poleznye-materialy/facebook-i-vkontakte-v-chyom-raznica-i-gde-prodvigatsya/?utm_source=pdf77)
- [Как запустить свою первую рекламную кампанию в Instagram](http://lead-academy.ru/poleznye-materialy/kak-zapustit-svoyu-pervuyu-reklamnuyu-kampaniyu-v-instagram/?utm_source=pdf77)
- **[Instagram: руководство для начинающих](http://lead-academy.ru/poleznye-materialy/instagram-rukovodstvo-dlya-nachinayushhix/?utm_source=pdf77)**
- [Как проводить розыгрыши во «Вконтакте» без нарушения правил](http://lead-academy.ru/poleznye-materialy/kak-provodit-rozygryshi-vo-vkontakte-bez-narusheniya-pravil/?utm_source=pdf77)
- [Умная лента «Вконтакте»: как делать посты, которые увидят](http://lead-academy.ru/poleznye-materialy/umnaya-lenta-vkontakte-kak-delat-posty-kotorye-uvidyat/?utm_source=pdf77)
- [5 сервисов для кросспостинга в соцсетях](http://lead-academy.ru/poleznye-materialy/5-servisov-dlya-krosspostinga-v-socsetyax/?utm_source=pdf77)
- [Почему ваши рекламные посты не работают: 7 ошибок владельцев](http://lead-academy.ru/poleznye-materialy/pochemu-vashi-reklamnye-posty-ne-rabotayut-7-oshibok-vladelcev-soobshhestv-i-marketologov/?utm_source=pdf77) [сообществ и маркетологов](http://lead-academy.ru/poleznye-materialy/pochemu-vashi-reklamnye-posty-ne-rabotayut-7-oshibok-vladelcev-soobshhestv-i-marketologov/?utm_source=pdf77)

 [7 преимуществ рекламы в myTarget перед остальными источниками](http://lead-academy.ru/poleznye-materialy/7-preimushhestv-reklamy-v-mytarget-pered-ostalnymi-istochnikami-trafika/?utm_source=pdf77)  [трафика](http://lead-academy.ru/poleznye-materialy/7-preimushhestv-reklamy-v-mytarget-pered-ostalnymi-istochnikami-trafika/?utm_source=pdf77)

**АКАДЕМИЯ** 

ЛИДОГЕНЕРАЦИИ

- [Ретаргетинг и парсинг в соцсетях. Руководство для новичков](http://lead-academy.ru/poleznye-materialy/retargeting-i-parsing-v-socsetyax-polnoe-rukovodstvo/?utm_source=pdf77)
- [10 ошибок в оформлении коммерческого сообщества Вконтакте,](http://lead-academy.ru/poleznye-materialy/10-oshibok-v-oformlenii-kommercheskogo-soobshhestva-vkontakte-kotorye-lishayut-vas-pribyli/?utm_source=pdf77)  [которые лишают вас прибыли](http://lead-academy.ru/poleznye-materialy/10-oshibok-v-oformlenii-kommercheskogo-soobshhestva-vkontakte-kotorye-lishayut-vas-pribyli/?utm_source=pdf77)
	- [3 ошибки продвижения в социальных сетях](http://lead-academy.ru/poleznye-materialy/3-oshibki-prodvizheniya-v-socialnyx-setyax/?utm_source=pdf77)
- [3 простых шага для получения клиентов из Telegram](http://lead-academy.ru/poleznye-materialy/3-prostyx-shaga-dlya-polucheniya-klientov-iz-telegram/?utm_source=pdf77)
- [7 причин блокировки рекламных аккаунтов в Facebook](http://lead-academy.ru/poleznye-materialy/7-prichin-blokirovki-reklamnyx-akkauntov-v-facebook/?utm_source=pdf77)
- **Instagram Stories. Новые возможности взаимодействия с целевой** [аудиторией.](http://lead-academy.ru/poleznye-materialy/instagram-stories-novye-vozmozhnosti-vzaimodejstviya-s-celevoj-auditoriej/?utm_source=pdf77)
- **[Как настроить рекламу в MyTarget](http://lead-academy.ru/poleznye-materialy/kak-nastroit-reklamu-v-mytarget/?utm_source=pdf77)**
- [3 ключевых момента в таргетированной рекламе](http://lead-academy.ru/poleznye-materialy/3-klyuchevyx-momenta-v-targetirovannoj-reklame/?utm_source=pdf77)
- [Как продвигаться в Instagram](http://lead-academy.ru/poleznye-materialy/kak-prodvigatsya-v-instagram/?utm_source=pdf77)
- [Как настроить рекламу в Facebook](http://lead-academy.ru/poleznye-materialy/kak-nastroit-reklamu-v-facebook/?utm_source=pdf77)
- Социальные сети [как источник привлечения лидов](http://lead-academy.ru/poleznye-materialy/socialnye-seti-kak-istochnik-privlecheniya-lidov/?utm_source=pdf77)
- [20 полезных сервисов для SMM](http://lead-academy.ru/poleznye-materialy/20-poleznyx-servisov-dlya-smm/?utm_source=pdf77)

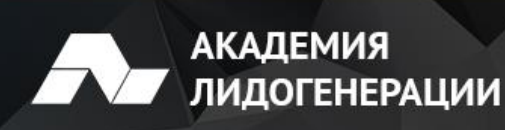

## **САЙТЫ**

- Как сделать прототип веб-[страницы: 15 лучших сервисов](http://lead-academy.ru/poleznye-materialy/kak-sdelat-prototip-veb-stranicy-15-luchshix-servisov/?utm_source=pdf77)
- [Приводим сайт в соответствие с законом о персональных данных](http://lead-academy.ru/poleznye-materialy/privodim-sajt-v-sootvetstvie-s-zakonom-o-personalnyx-dannyx/?utm_source=pdf77)
- [Разбор типичных ошибок на продающих сайтах](http://lead-academy.ru/poleznye-materialy/razbor-tipichnyx-oshibok-na-prodayushhix-sajtax-3/?utm_source=pdf77)
- [3 совета для повышения конверсии на сайте](http://lead-academy.ru/poleznye-materialy/3-soveta-dlya-povysheniya-konversii-na-sajte/?utm_source=pdf77)
- [Разбор типичных ошибок на продающих сайтах](http://lead-academy.ru/poleznye-materialy/razbor-tipichnyx-oshibok-na-prodayushhix-sajtax-2/?utm_source=pdf77)
- [3 совета для создания сайтов с высокой конверсией](http://lead-academy.ru/poleznye-materialy/tri-soveta-dlya-sozdaniya-sajtov-s-vysokoj-konversiej/?utm_source=pdf77)
- [Разбор типичных ошибок на продающих сайтах. Часть 2](http://lead-academy.ru/poleznye-materialy/razbor-tipichnyx-oshibok-na-prodayushhix-sajtax-chast-2/?utm_source=pdf77)
- [Советы по созданию продающих сайтов](http://lead-academy.ru/poleznye-materialy/sovety-po-sozdaniyu-prodayushhix-sajtov/?utm_source=pdf77)
- [ЛидФест 2015. Разбор сайтов участников](http://lead-academy.ru/poleznye-materialy/lidfest-2015-razbor-sajtov-uchenikov/?utm_source=pdf77)
- Чек-[лист проверки качества сайтов](http://lead-academy.ru/poleznye-materialy/chek-list-proverki-kachestva-sajtov/?utm_source=pdf77)
- [Разбор типичных ошибок на продающих сайтах](http://lead-academy.ru/poleznye-materialy/razbor-tipichnyx-oshibok-na-prodayushhix-sajtax/?utm_source=pdf77)

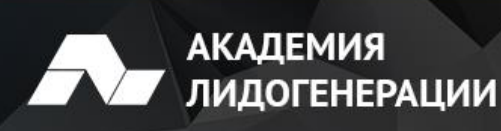

## **АНАЛИТИКА**

- [7 сервисов для сбора статистики и ведения аналитики во Вконтакте](http://lead-academy.ru/poleznye-materialy/7-servisov-dlya-sbora-statistiki-i-vedeniya-analitiki-vo-vkontakte/?utm_source=pdf77)
- Что такое UTM-[метки и зачем они нужны —](http://lead-academy.ru/poleznye-materialy/chto-takoe-utm-metki-i-zachem-oni-nuzhny-rukovodstvo-dlya-novichkov/?utm_source=pdf77) руководство для [новичков](http://lead-academy.ru/poleznye-materialy/chto-takoe-utm-metki-i-zachem-oni-nuzhny-rukovodstvo-dlya-novichkov/?utm_source=pdf77)
- Как провести A/B-[тестирование, и зачем оно нужно](http://lead-academy.ru/poleznye-materialy/kak-provesti-ab-testirovanie-i-zachem-ono-nuzhno/?utm_source=pdf77)
- [Google Tag Manager: что это такое, как его установить и настроить?](http://lead-academy.ru/poleznye-materialy/google-tag-manager-chto-eto-takoe-kak-ego-ustanovit-i-nastroit/?utm_source=pdf77)
- [Как определять из какого источника трафика совершен звонок?](http://lead-academy.ru/poleznye-materialy/kak-opredelyat-iz-kakogo-istochnika-trafika-sovershen-zvonok/?utm_source=pdf77)
- Чек-[лист проверки качества интернет](http://lead-academy.ru/poleznye-materialy/chek-list-proverki-kachestva-internet-reklamy/?utm_source=pdf77)-рекламы
- [Как проводить сплит](http://lead-academy.ru/poleznye-materialy/kak-provodit-split-testirovanie/?utm_source=pdf77)-тестирование

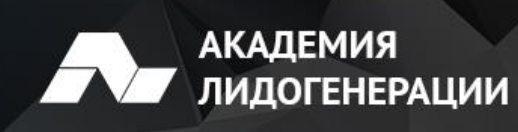

#### **РАЗНОЕ**

- [Как бесплатно вывести сайт в топ поисковиков](http://lead-academy.ru/poleznye-materialy/kak-besplatno-vyvesti-sajt-v-top-poiskovikov/?utm_source=pdf77)
- [3 мифа об интернет](http://lead-academy.ru/poleznye-materialy/3-mifa-ob-internet-professiyax/?utm_source=pdf77)-профессиях
- [Давать ли предоплату исполнителям?](http://lead-academy.ru/poleznye-materialy/davat-li-predoplatu-ispolnitelyam/?utm_source=pdf77)
- [Как определить профессионализм Лид Менеджера](http://lead-academy.ru/poleznye-materialy/kak-opredelit-professionalizm-lid-menedzhera/?utm_source=pdf77)
- [Полезный сервис для работы с дизайнерами](http://lead-academy.ru/poleznye-materialy/poleznyj-servis-dlya-raboty-s-dizajnerami/?utm_source=pdf77)
- [Как проверить работу верстальщика](http://lead-academy.ru/poleznye-materialy/kak-proverit-rabotu-verstalshhika/?utm_source=pdf77)
- [Удобный инструмент для создания структур](http://lead-academy.ru/poleznye-materialy/udobnyj-instrument-dlya-sozdaniya-struktur/?utm_source=pdf77)